# **Level 2 Word Processing software (7574-229)**

**ITQ (QCF) Assignment guide for Assessors** Assignment D

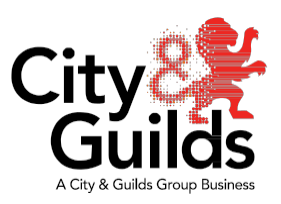

**www.cityandguilds.com February 2019 Version 3.0**

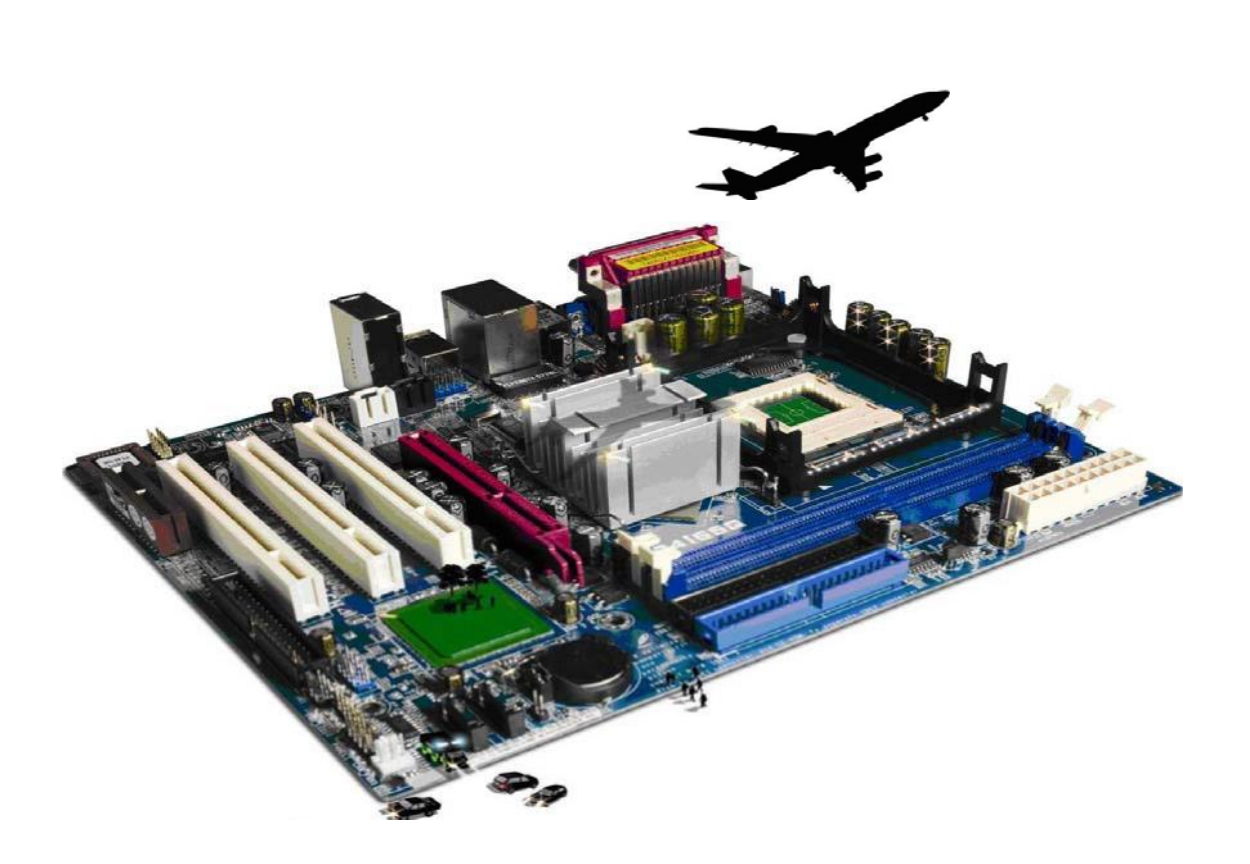

#### **About City & Guilds**

City & Guilds is the UK's leading provider of vocational qualifications, offering over 500 awards across a wide range of industries, and progressing from entry level to the highest levels of professional achievement. With over 8500 centres in 100 countries, City & Guilds is recognised by employers worldwide for providing qualifications that offer proof of the skills they need to get the job done.

#### **City & Guilds Group**

The City & Guilds Group includes City & Guilds, ILM (the Institute of Leadership & Management) which provides management qualifications, learning materials and membership services, NPTC which offers land-based qualifications and membership services, and HAB (the Hospitality Awarding Body). City & Guilds also manages the Engineering Council Examinations on behalf of the Engineering Council.

#### **Equal opportunities**

City & Guilds fully supports the principle of equal opportunities and we are committed to satisfying this principle in all our activities and published material. A copy of our equal opportunities policy statement is available on the City & Guilds website.

#### **Copyright**

The content of this document is, unless otherwise indicated, © The City and Guilds of London Institute 2010 and may not be copied, reproduced or distributed without prior written consent.

However, approved City & Guilds centres and learners studying for City & Guilds qualifications may photocopy this document free of charge and/or include a locked PDF version of it on centre intranets on the following conditions:

- centre staff may copy the material only for the purpose of teaching learners working towards a City & Guilds qualification, or for internal administration purposes
- learners may copy the material only for their own use when working towards a City & Guilds qualification

The *Standard Copying Conditions* on the City & Guilds website also apply.

Please note: National Occupational Standards are not © The City and Guilds of London Institute. Please check the conditions upon which they may be copied with the relevant Sector Skills Council.

#### **Publications**

City & Guilds publications are available on the City & Guilds website or from our Publications Sales department at the address below or by telephoning  $+44$  (0)20 7294 2850 or faxing  $+44$  (0)20 7294 3387.

Every effort has been made to ensure that the information contained in this publication is true and correct at the time of going to press. However, City & Guilds' products and services are subject to continuous development and improvement and the right is reserved to change products and services from time to time. City & Guilds cannot accept liability for loss or damage arising from the use of information in this publication.

**City & Guilds 1 Giltspur Street** **London EC1A 9DD T +44 (0)844 543 0000 (Centres) [www.cityandguilds.com](http://www.cityandguilds.com/) T +44 (0)844 543 0033 (Learners) [learnersupport@cityandguilds.com](mailto:learnersupport@cityandguilds.com)**

## **Contents**

#### **Unit 229 – Word processing software Level 2**

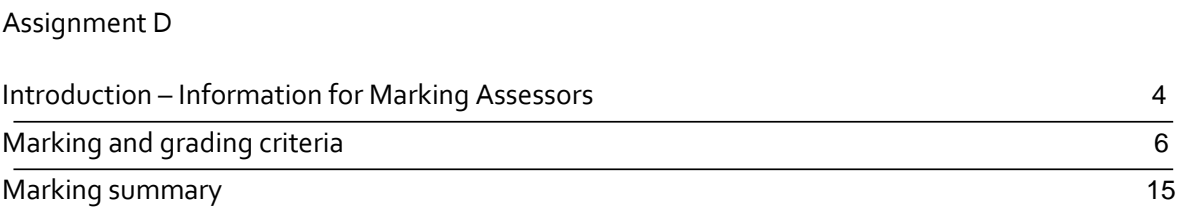

# **Level 2 Word processing software (7574-229) Assignment D**

Introduction – Information for Marking Assessors

#### **About this document**

This assignment comprises all of the assessment for Level 2 Word processing software (7574-229)

The task information for this assignment is contained in the Candidate Instructions document. The following notes for guidance are provided to assist assessors in planning the delivery of the assignment to candidates.

#### **Important information**

This document must **not** be shown to candidates prior to assessment.

Feedback may be given to candidates after the assessment using this document, but they must not be allowed to keep a copy.

#### **Health and safety**

The importance of safe working practices, the demands of the Health and Safety at Work Act 1974 (HASWA) or national and / or local health and safety regulations, associated regulations and Codes of Practice associated with the particular industry, must always be stressed. This will include directives from the European Union (EU) where appropriate. Candidates have responsibilities for maintaining the safety of others as well as their own. Anyone behaving in an unsafe fashion must be stopped and a suitable warning given. A candidate should never be allowed to continue on an assignment if they have contravened these requirements. This may seem rather strict but, apart from the potentially unpleasant consequences, each candidate must acquire the habits required for the workplace.

#### **Location of assignment**

Any suitable environment.

#### **Equipment required for this assignment**

It is assumed that candidates will be working on a Network system in which case they will have a Home directory and read access to an area from which assignment information (files and directories) can be read. If stand-alone computers are used, the assignment details can be placed on the fixed disk, and the candidate files stored on removable storage media.

#### **Evidence and recording**

Centres should ensure that all data produced by candidates is kept secure and that assignments are, once downloaded, kept locked safely away until their use. It is the responsibility of the centre/assessor to ensure that the candidate taking an assignment /test is the correct person.

Ideally, centres should produce a written strategy outlining their procedures for ensuring the above takes place.

#### **Security**

Centres should ensure that all data produced by candidates is kept secure and that assignments are, once downloaded, kept locked safely away until their use. It is the responsibility of the centre/assessor to ensure that the candidate taking an assignment /test is the correct person. Ideally, centres should produce a written strategy outlining their procedures for ensuring the above takes place.

#### **Time considerations**

Recommended time allowances have been allocated for each assignment; however they do not form part of the marking criteria, and are for guidance purposes only. However, if you feel that a candidate requires extra time to complete the assignment this is at the discretion of the Assessor.

It is recommended that the candidates should complete this assignment within **two hours**.

If the assignment is taken over more than one period, all removable media and paperwork must be returned to the test supervisor at the end of each sitting.

A period of seven days must have elapsed before an unsuccessful candidate can retake this assignment.

#### **Files to be provided by the centre**

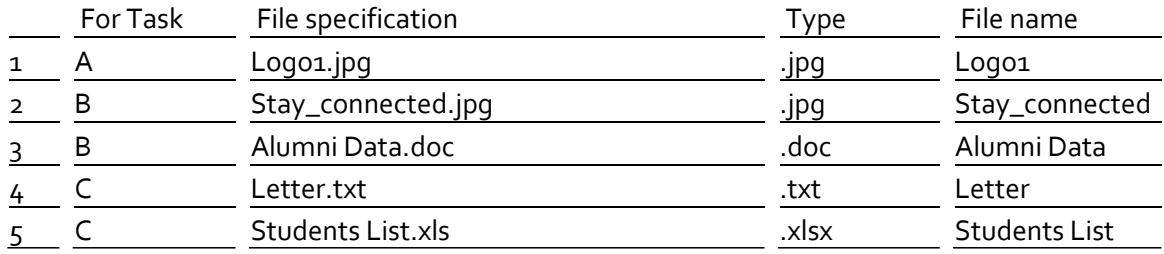

**All files and worked examples are available from our website.**

### **Level 2 Word processing software (7574-229)**

Marking and grading criteria

#### **How to mark this assignment**

All candidate instructions are shown for ease of marking. A mark should be given for each task specified in the marking, if the candidate achieves it. At the end of the marking criteria candidates' marks should be totalled and an overall grade should be given according to the prescribed number of criteria shown. Use all available evidence to support the awarding of marks including electronic files, printouts etc. The Evidence and Recording column is shown as a suggestion.

#### **Grading criteria**

**Pass – 29** criteria shown as ( ).

**Please note:** DO NOT MARK PRINTOUTS WITHOUT A NAME pages, which contain handwritten footers may be marked but the marks specified for the footer may not be awarded.

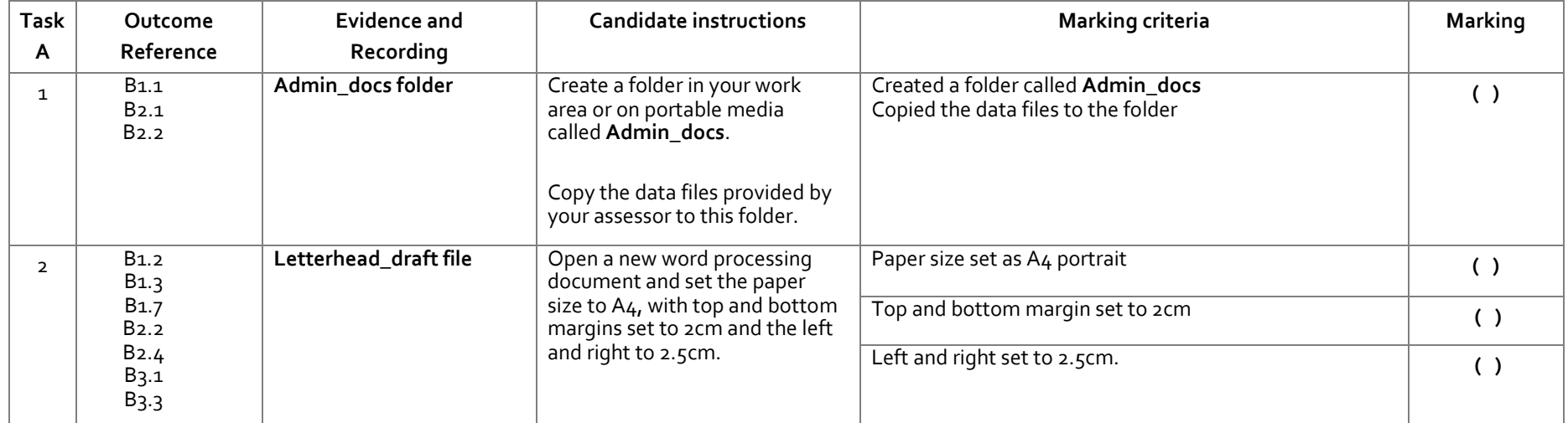

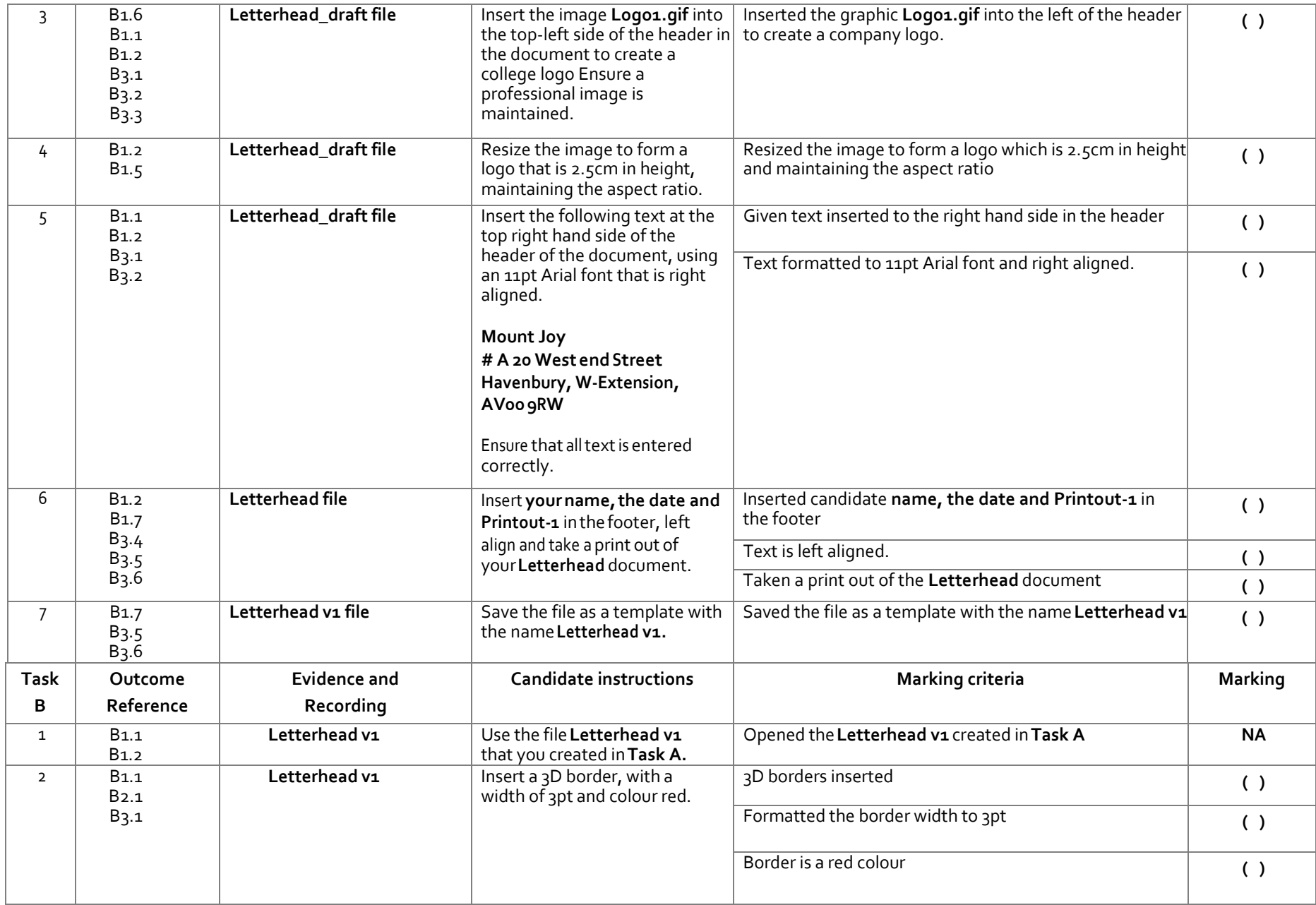

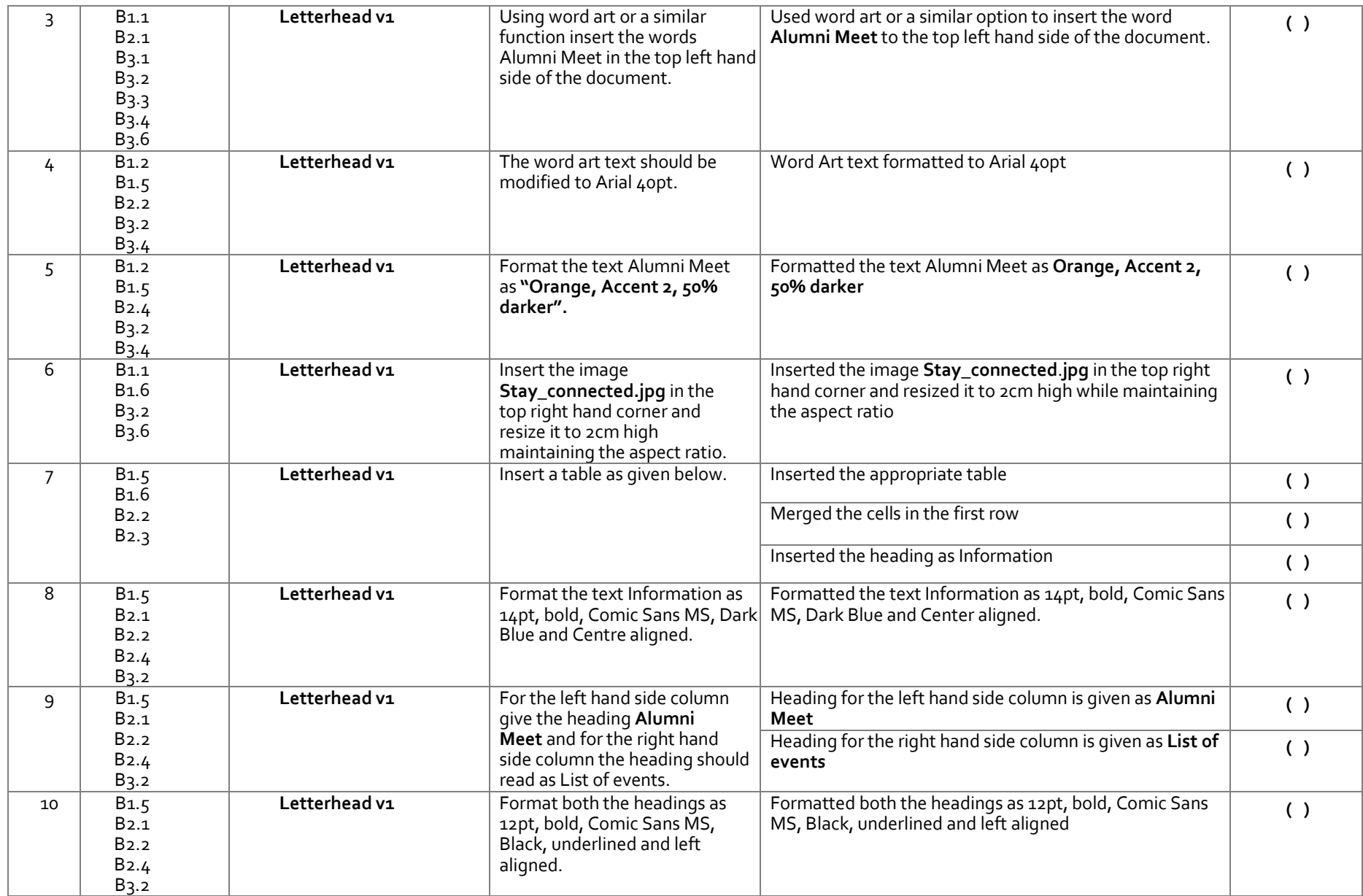

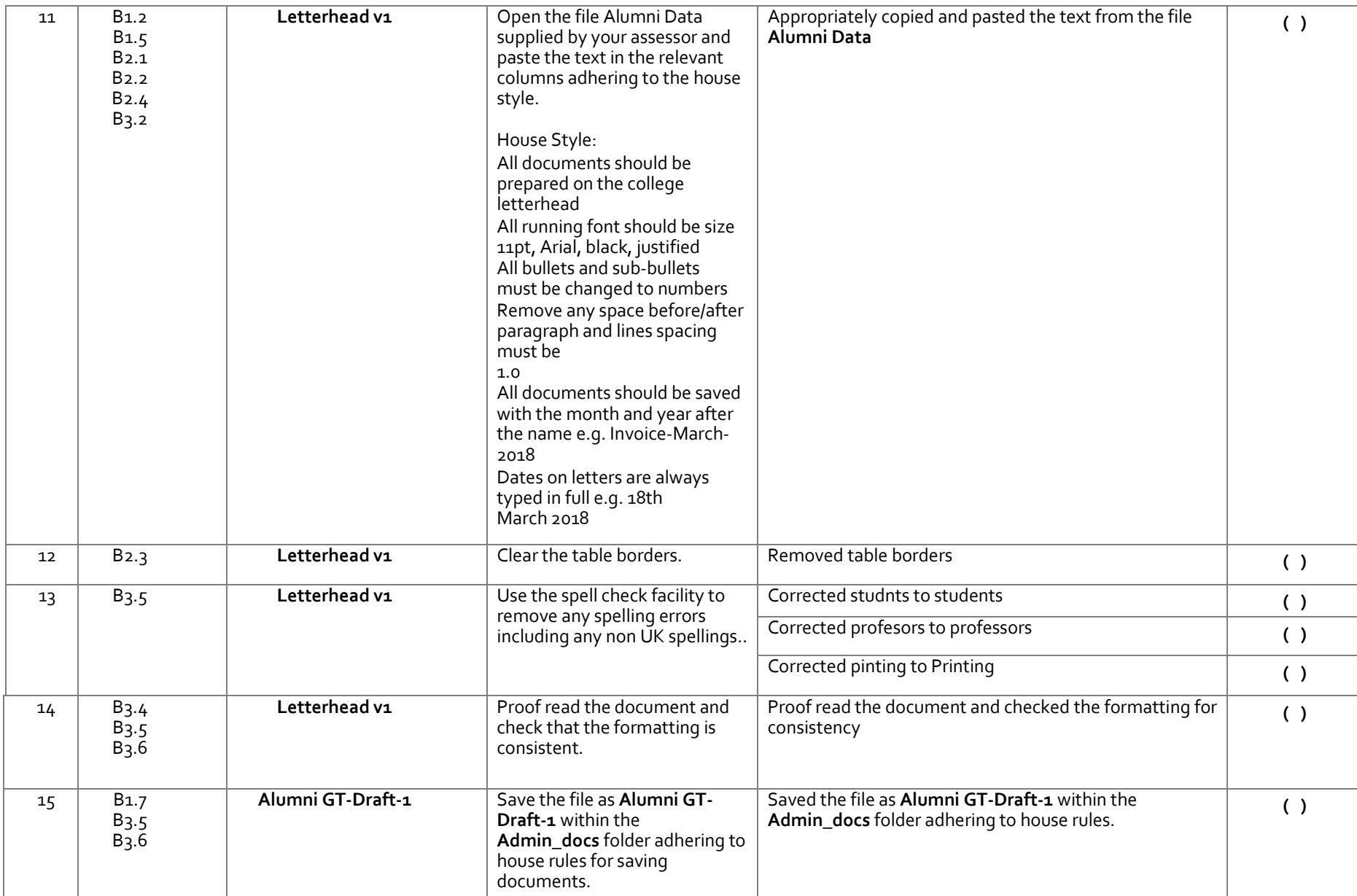

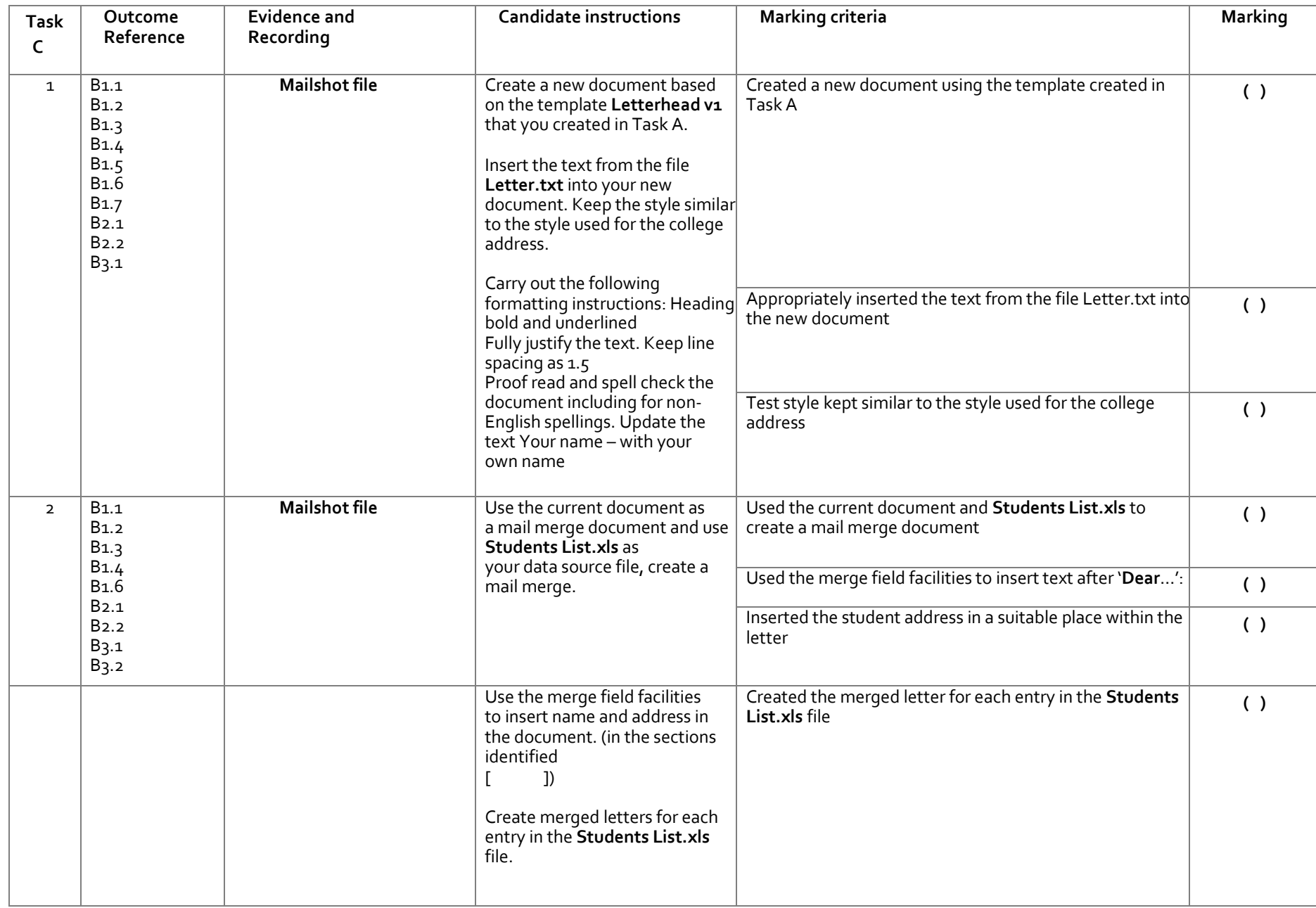

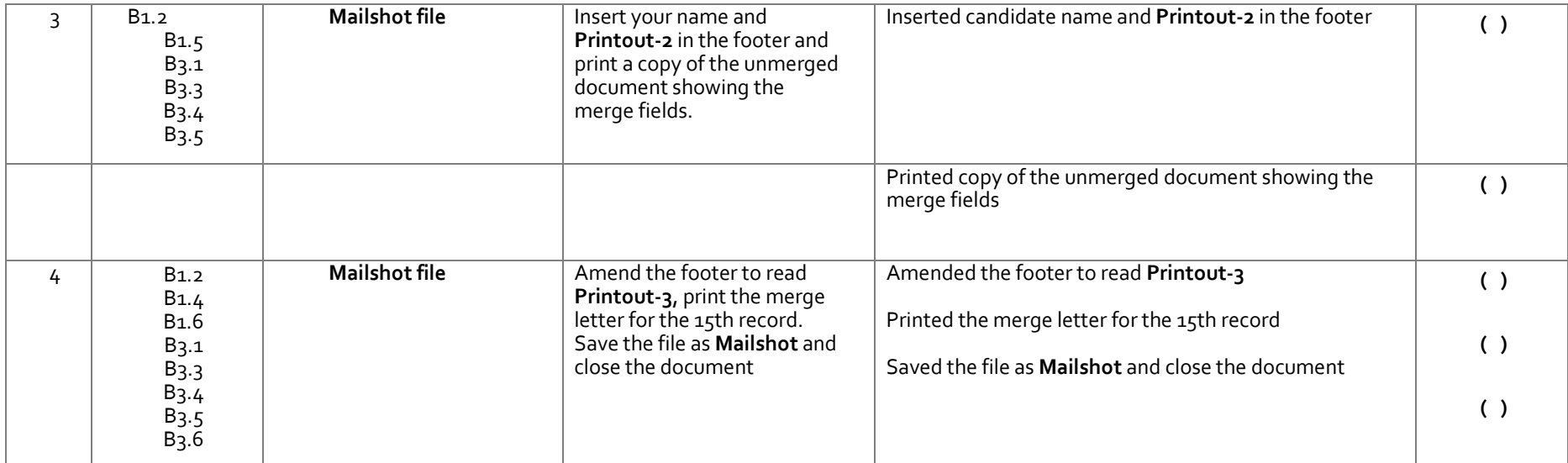

# **Level 2 Word processing software (7574-229)**

# Marking summary

Assignment D

### **About the Candidate**

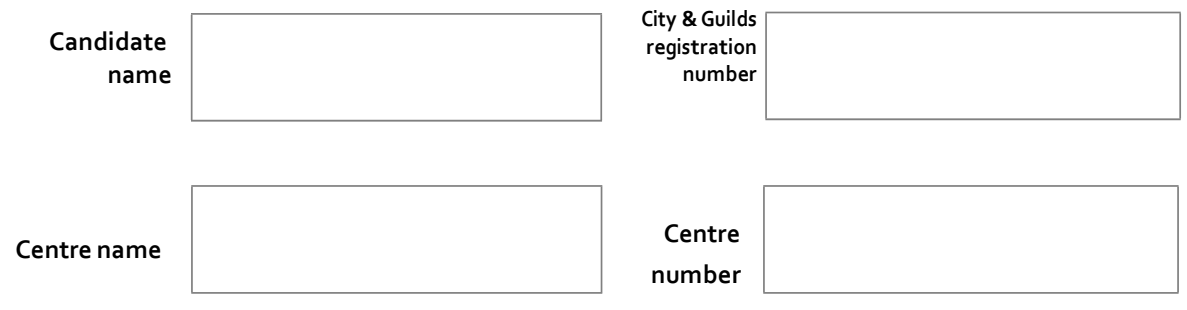

### **About the assessment**

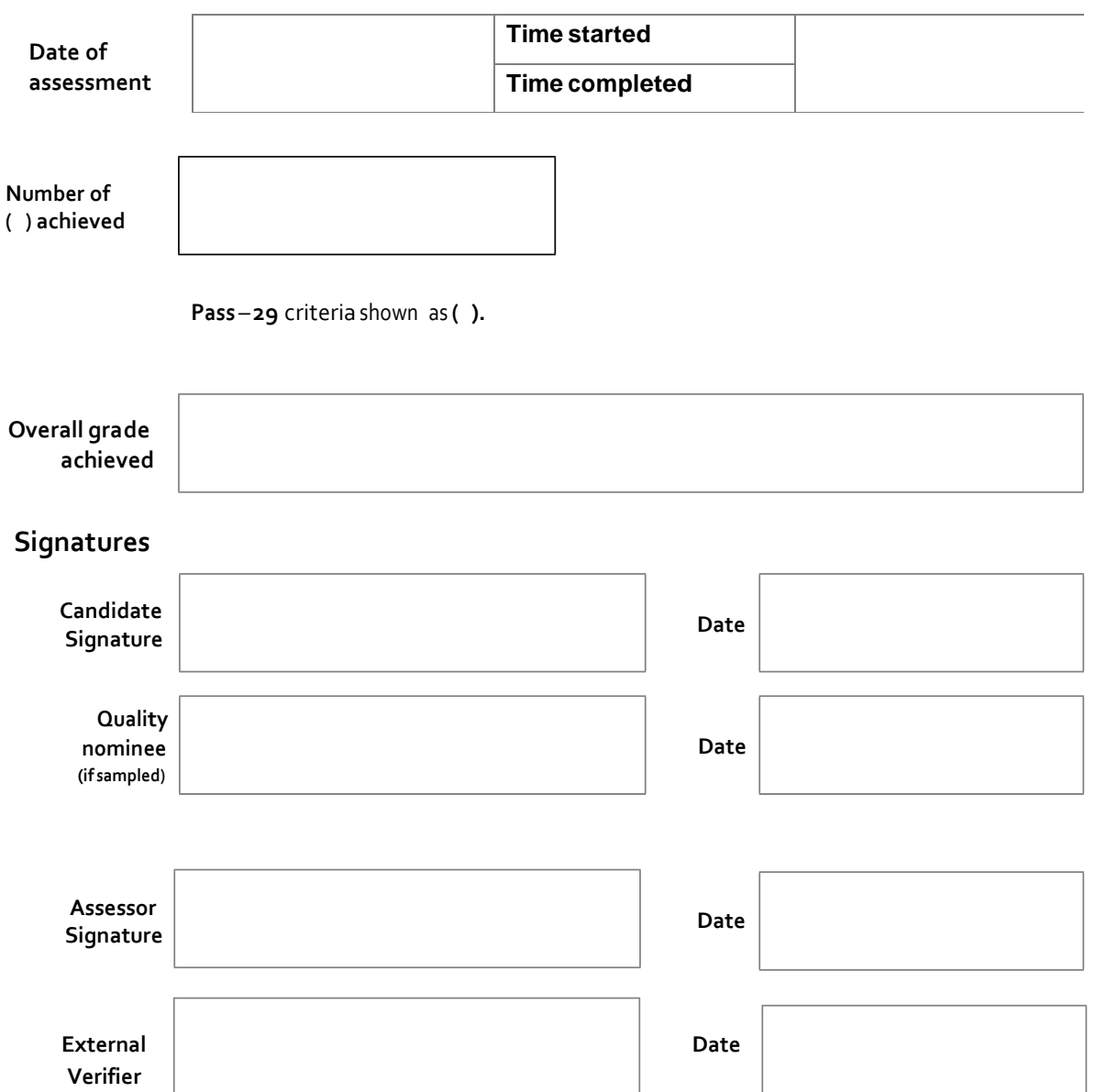

**Published by City & Guilds 1 Giltspur Street London EC1A 9DD T +44 (0)844 543 0000 (Centres) T +44 (0)844 543 0033 (Learners) [www.cityandguilds.com](http://www.city-and-guilds.co.uk/)**

**City & Guilds is a registered charity established to promote education and training**